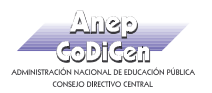

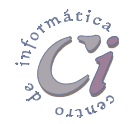

## - Ejercicio Práctico 4 -

1) En un nuevo documento, ingresar el siguiente texto en fuente Arial 11ptos y justificado.

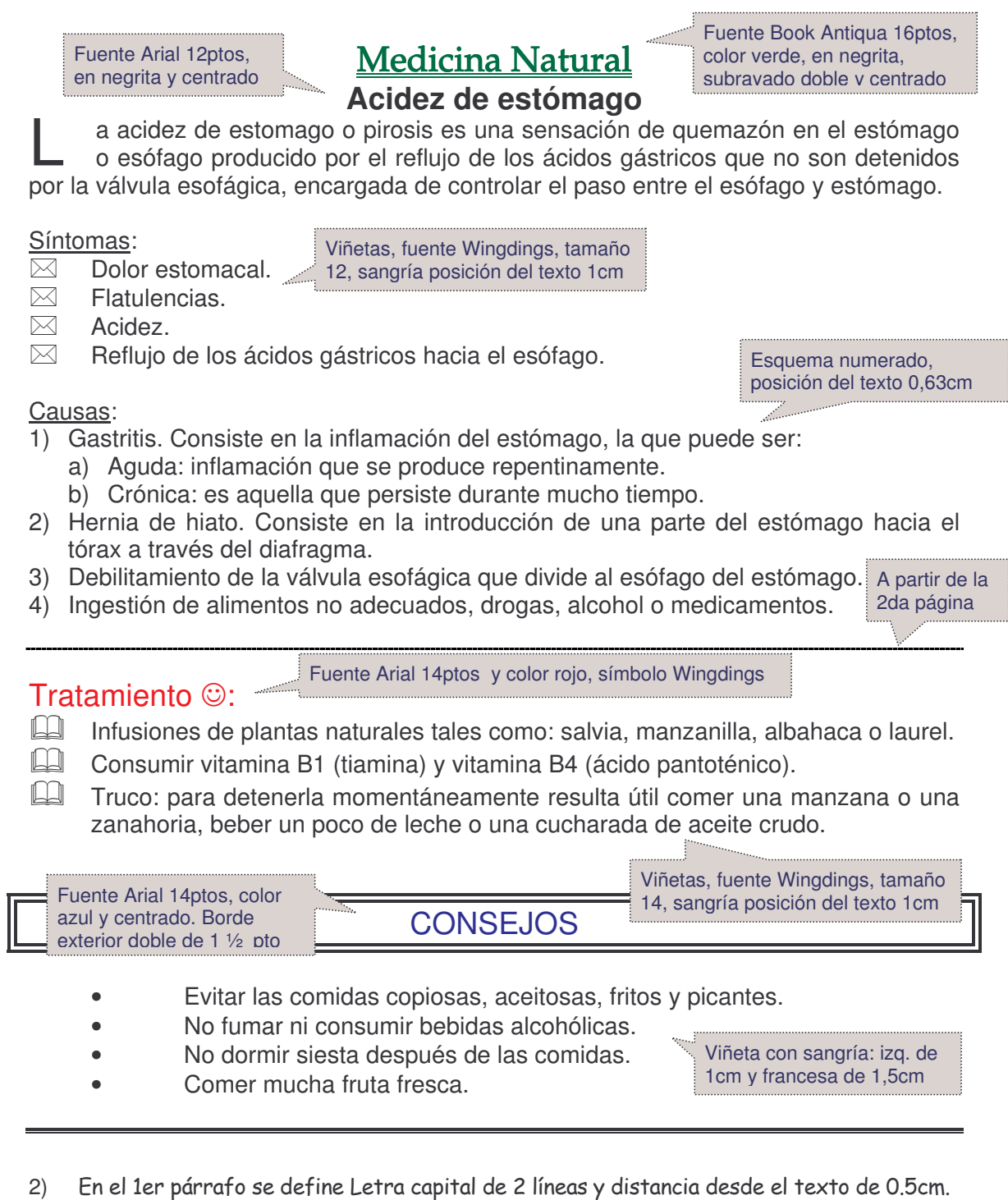

- 3) Insertar una nota al pie (final de página) al final del título principal de este documento con el texto "Datos extraídos de Internet".
- 4) Guardar el documento con el nombre Viñetas.doc en su disquete.

Página 6 Cartilla de Ejercicios - Operación Básica